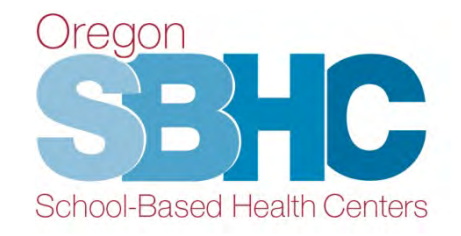

# **SBHC Operational Profile Training**

November 2021

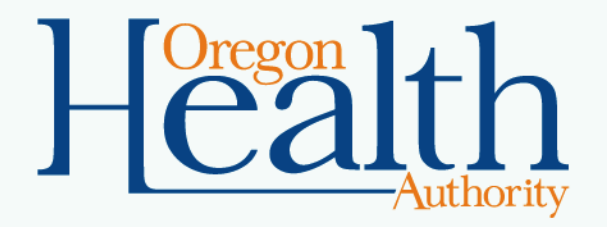

# **Background on SBHC Financial Entry**

- All certified SBHCs are required to submit Financial Revenue and Funding entries every Fall (October 1; this year's deadline has been extended to 12/1).
- Financial data should reflect the previous service year (July 1, 2020 to June 30, 2021).
- Entries are created in the web-based SBHC Operational Profile database
	- PH Revenue (Primary care and Dental services)
		- Federal, State, County, School District, Grants, Fees/Billing
	- MH Revenue (Mental health services only)
		- SPO Mental health funding, Feels/Billing, Grants/Other

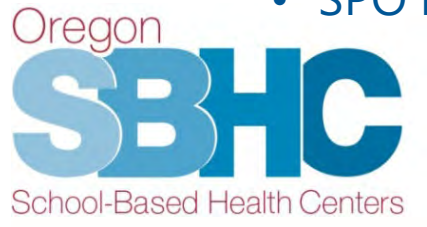

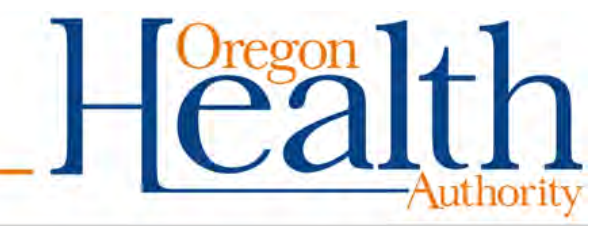

# **Operational Profile database**

- Review the SBHC Operational Profile User's Guide for detailed step-by-step instructions on how to create and modify a Financial entry.
- The User's Guide is posted on the SPO website: [Link to User's Guide](https://www.oregon.gov/oha/PH/HEALTHYPEOPLEFAMILIES/YOUTH/HEALTHSCHOOL/SCHOOLBASEDHEALTHCENTERS/Documents/SBHC%20Certification/SBHCOperationalProfileUserGuide.pdf)
- Email SBHC State Program Office for OP Login: [SBHC.program@dhsoha.state.or.us](mailto:SBHC.program@dhsoha.state.or.us)
- Outside Mental Health agencies are assigned a separate login from the SBHC Medical sponsor.
	- MH Agency requesting OP login should indicate the name of their agency and SBHC(s) in their email request.

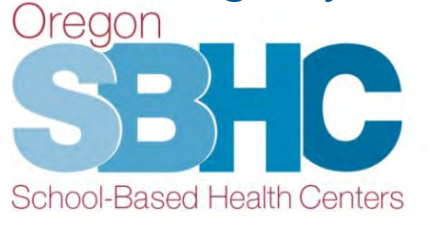

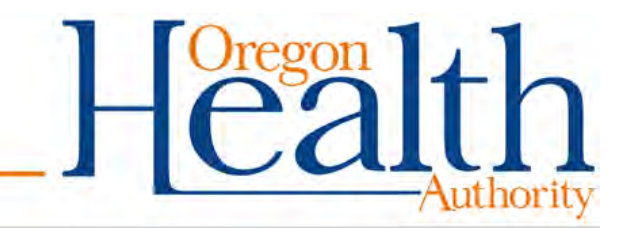

## **Where to get started**

• Access the Operational Profile **login** page using Chrome or Internet Explorer:

#### **[http://epiweb.oha.state.or.us/fmi/webd#](http://epiweb.oha.state.or.us/fmi/webd)**

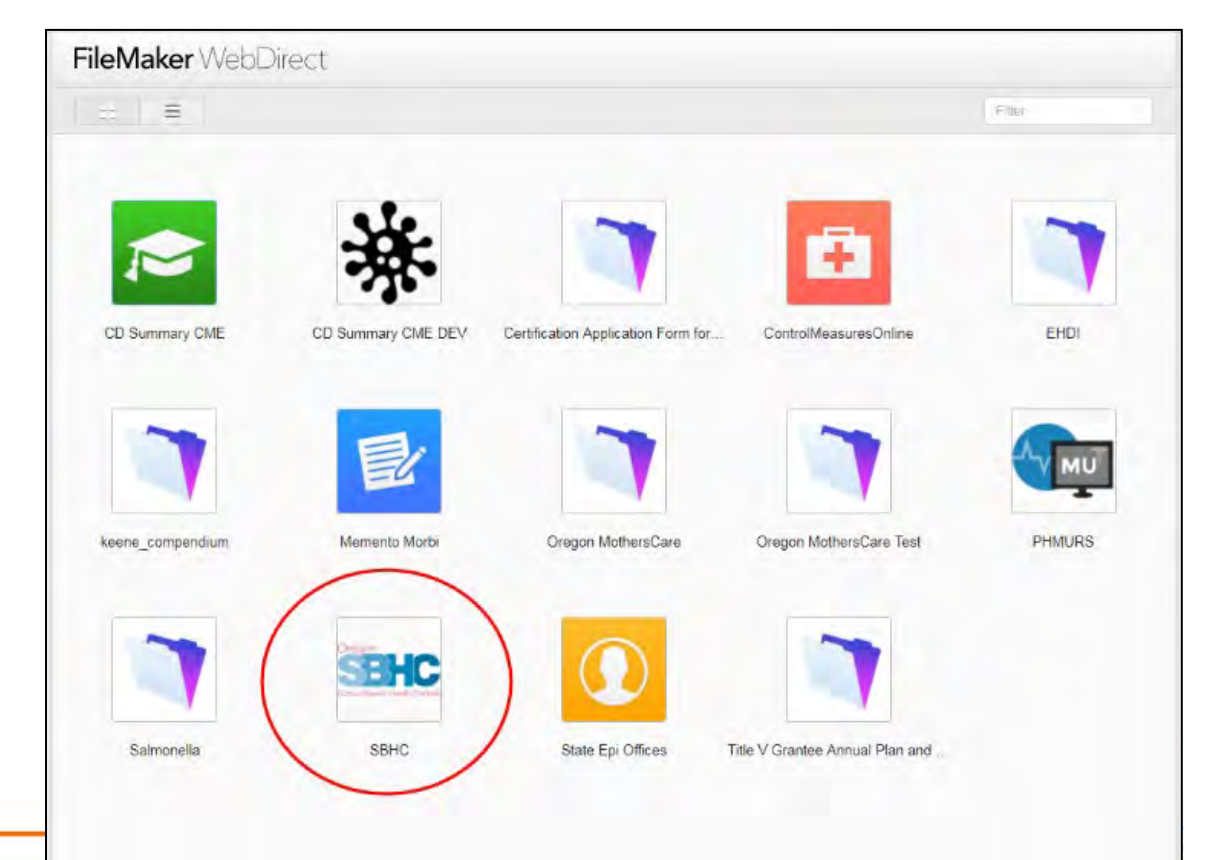

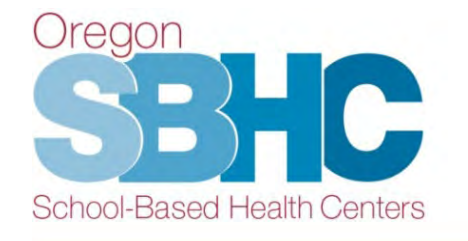

#### **Financial Revenue Tabs**

- Below is a view of the Operational Profile from the Medical sponsor's Login
- Primary care and dental services (PH Revenue tab)
- Mental health services (MH Revenue tab)

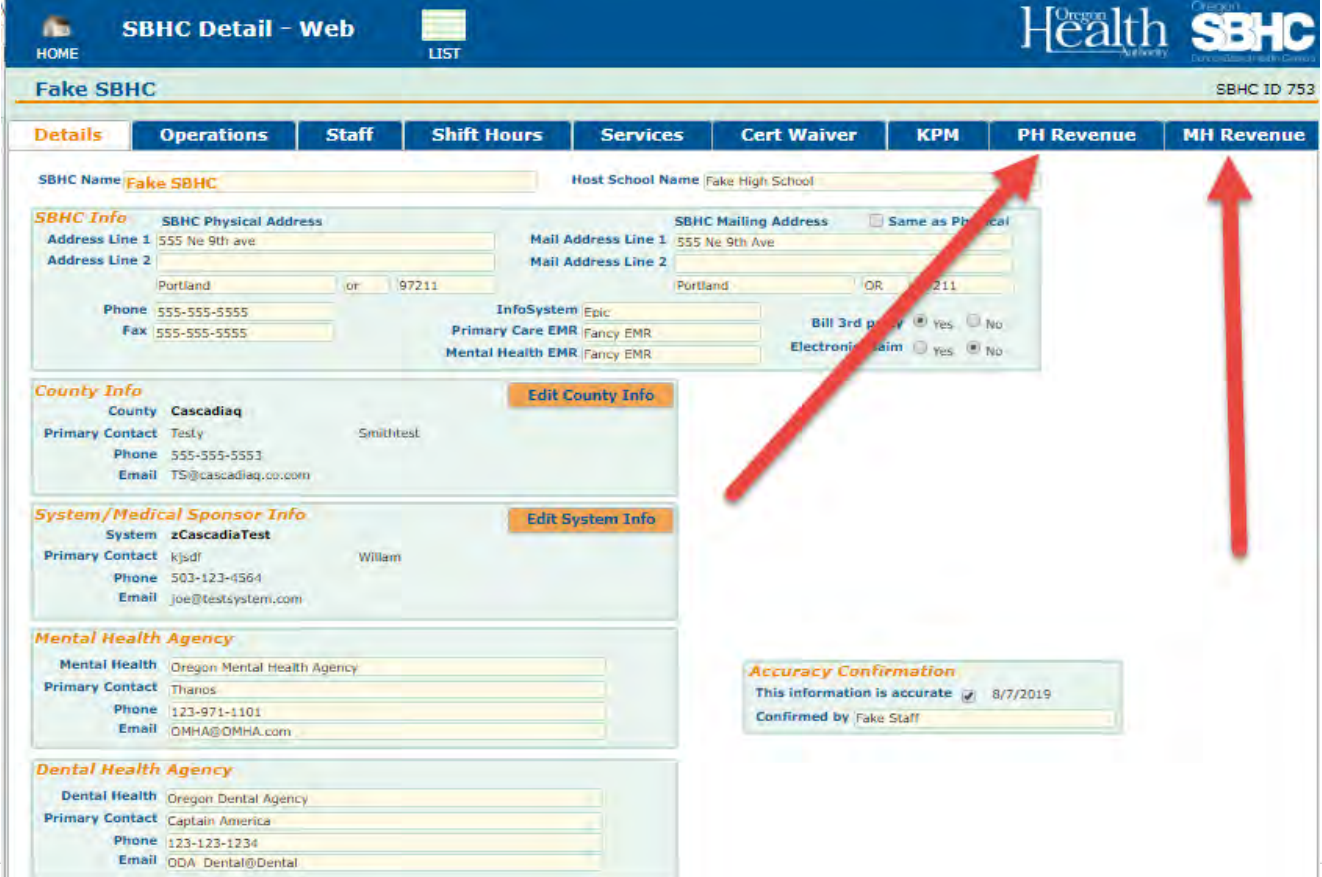

#### **PH Revenue Tab**

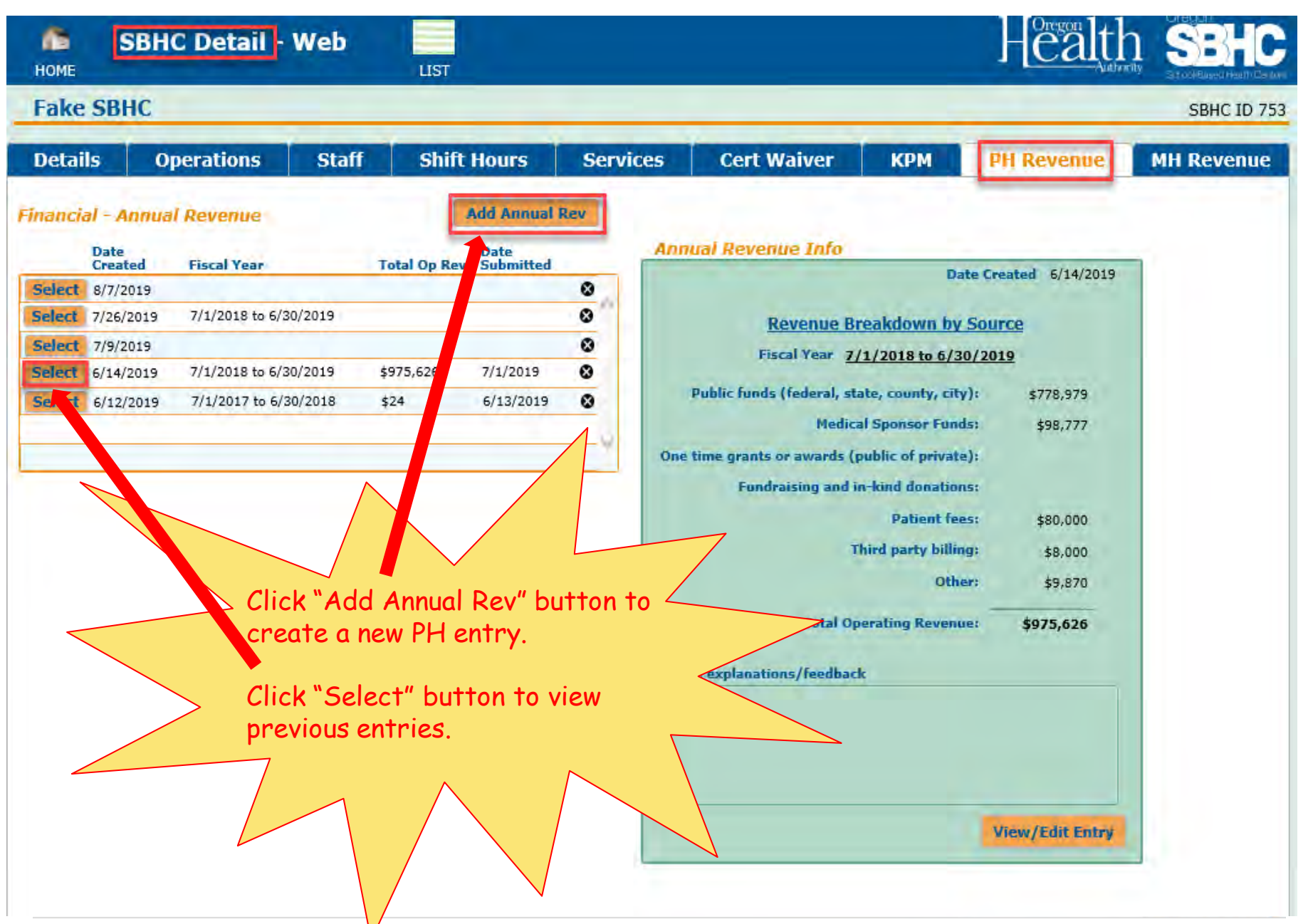

### **PH Revenue Detail 'tabs'**

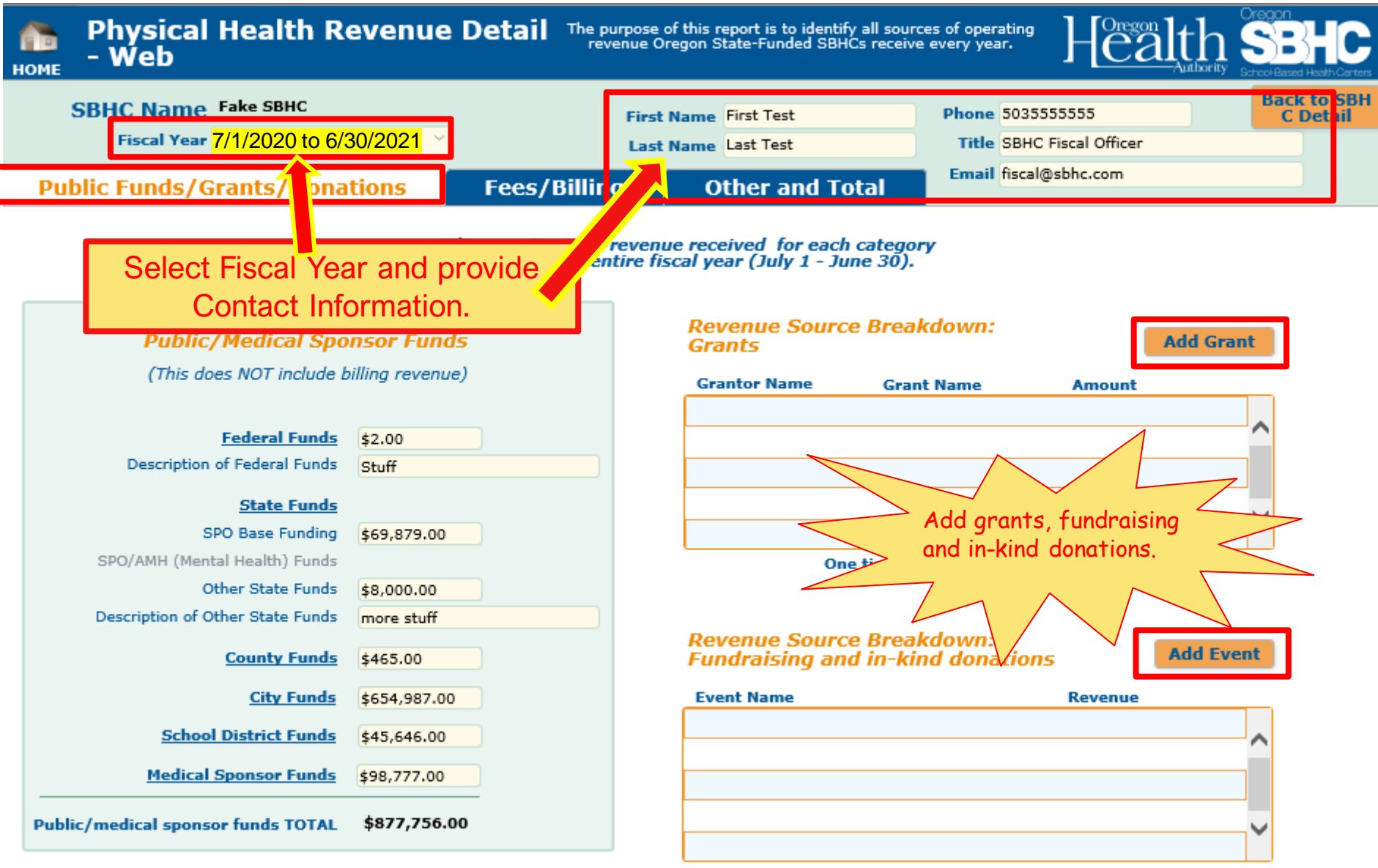

**Donations TOTAL** 

#### **PH Revenue Detail 'tabs'**

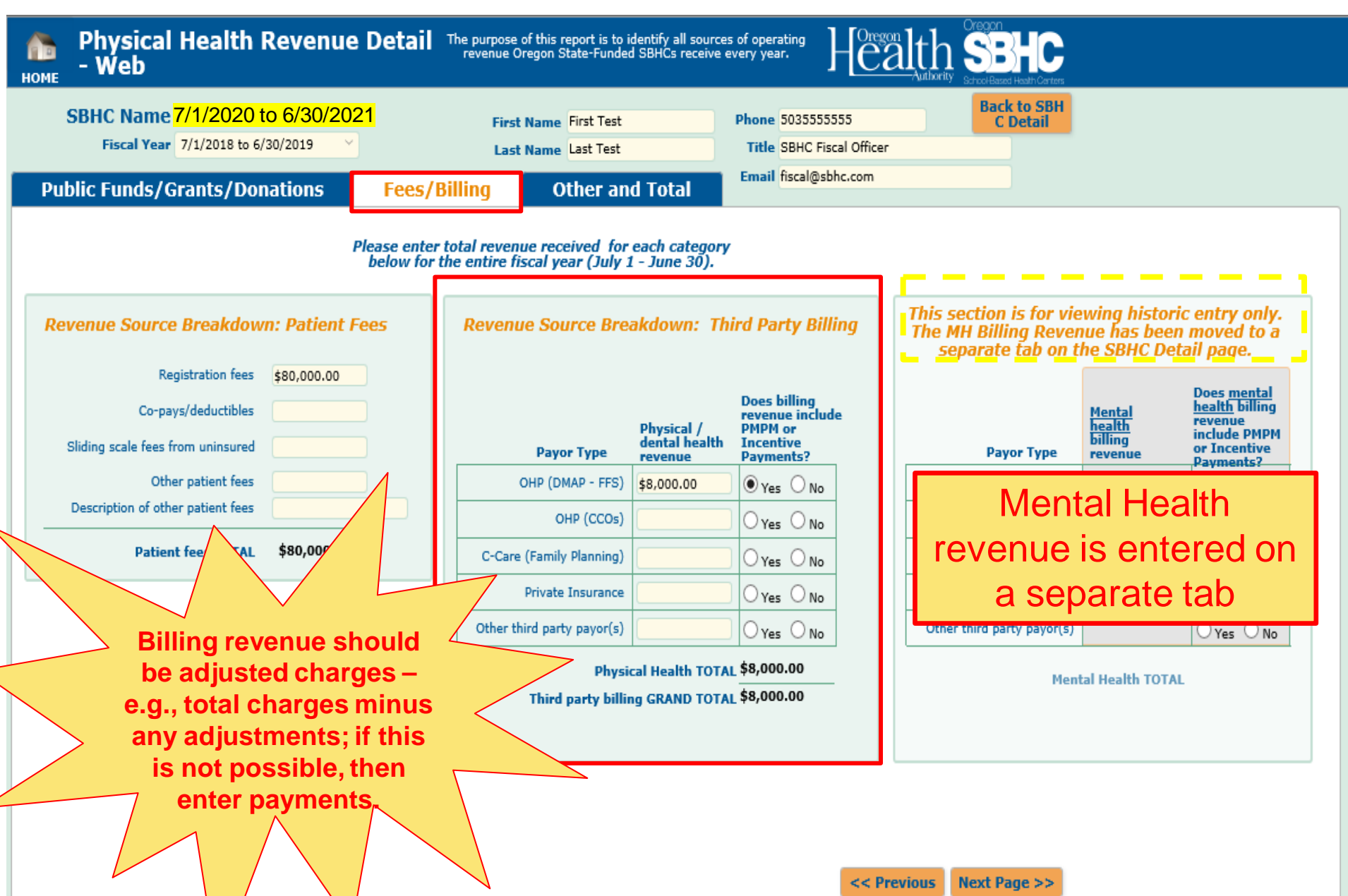

### **PH Revenue Detail 'tabs'**

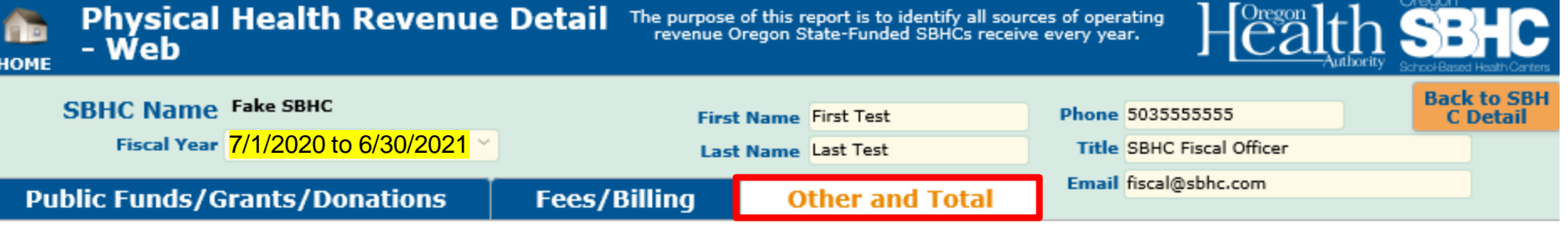

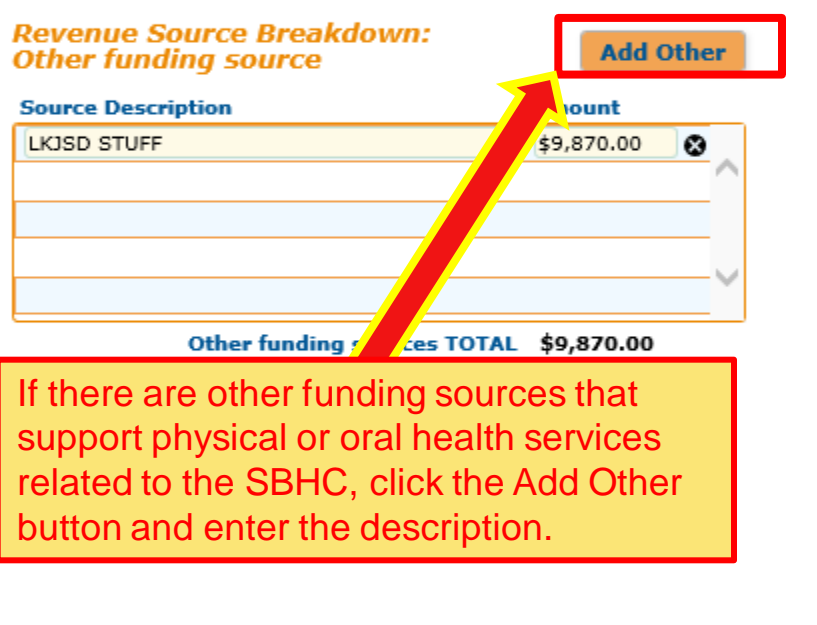

Please provide any explanations/feedback

#### **Revenue Breakdown by Source** Public funds (federal, state, county, city) \$778,979 Medical Sponsor Funds \$98,777 One time grants or awards (public of private) Fundraising and in-kind donations Patient fees \$80,000 Third party billing \$8,000 Other \$9,870 **GRAND TOTAL OPERATING REVENUE** for 7/1/2018 to 6/30/2019: \$975,626 Click this button when you've<br>will assume it is INCOMPLETE **FINANCIAL INFO RMATION COMP**

**LETE: Submit to SPO** 

<< Previous

### **MH Revenue Tab**

- Separate Account Login and Password for an outside Mental Health agency to enter SBHC-related revenue and funding into the OP database. Email request for login: [SBHC.PROGRAM@DHSOHA.STATE.OR.US.](mailto:SBHC.PROGRAM@DHSOHA.STATE.OR.US)
- Medical sponsors providing direct MH services will use their existing OP Login and Password.
- The Medical sponsor will not have viewing access to the revenue entry when the outside Mental Health agency uses their own OP Login. *SPO will ensure MH Financial entries are submitted by MH agency.*

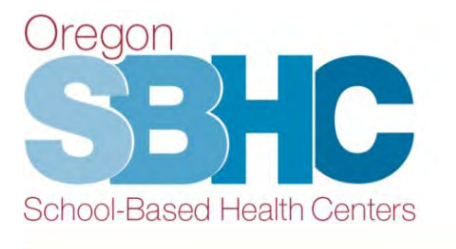

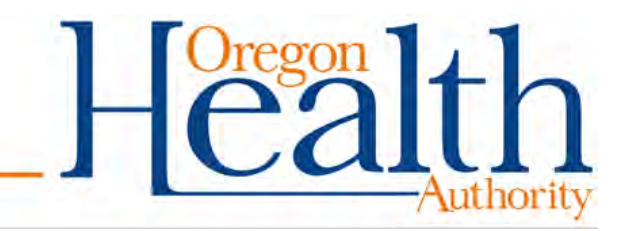

#### **MH Revenue Tab**

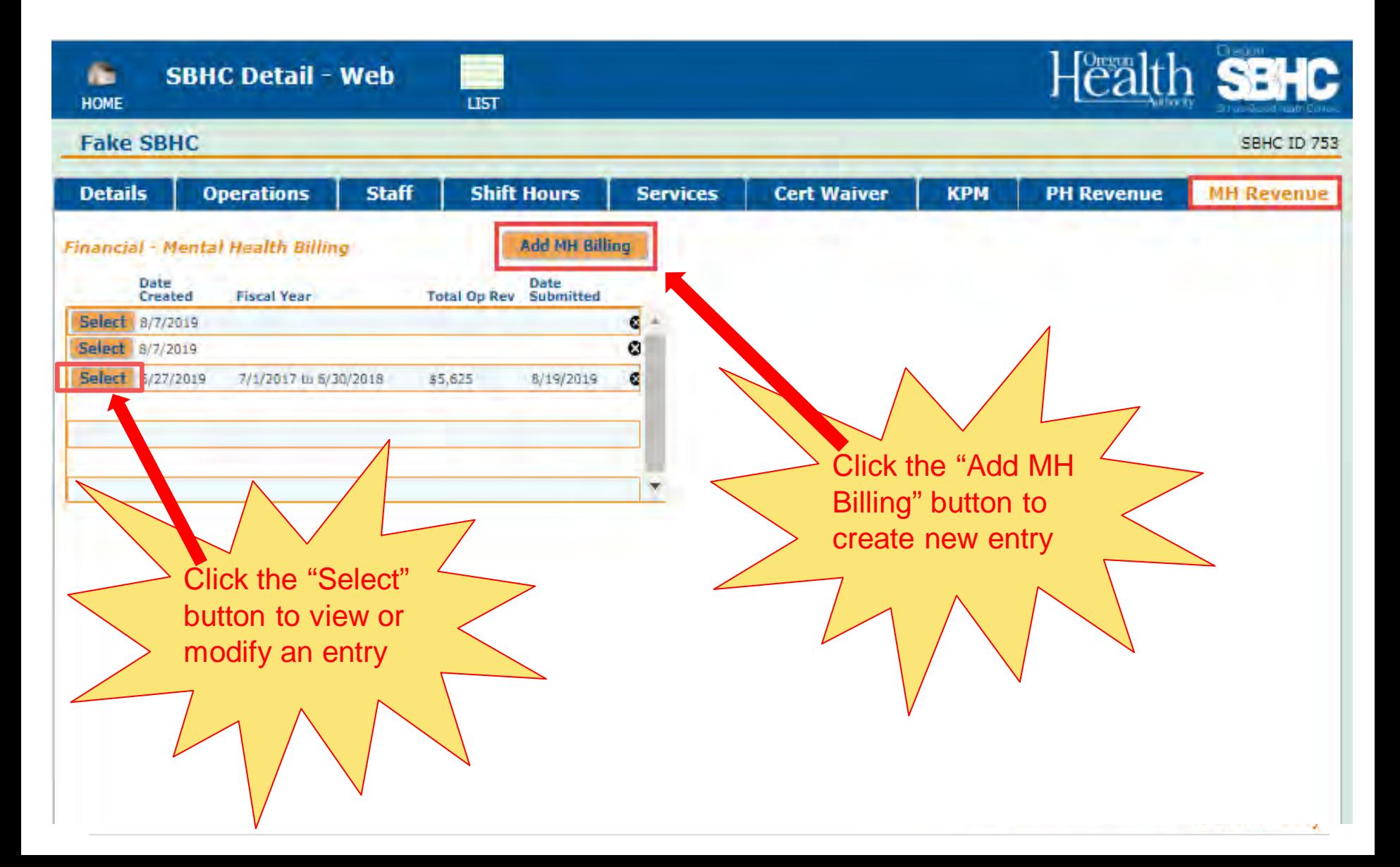

#### **MH Revenue Detail tabs**

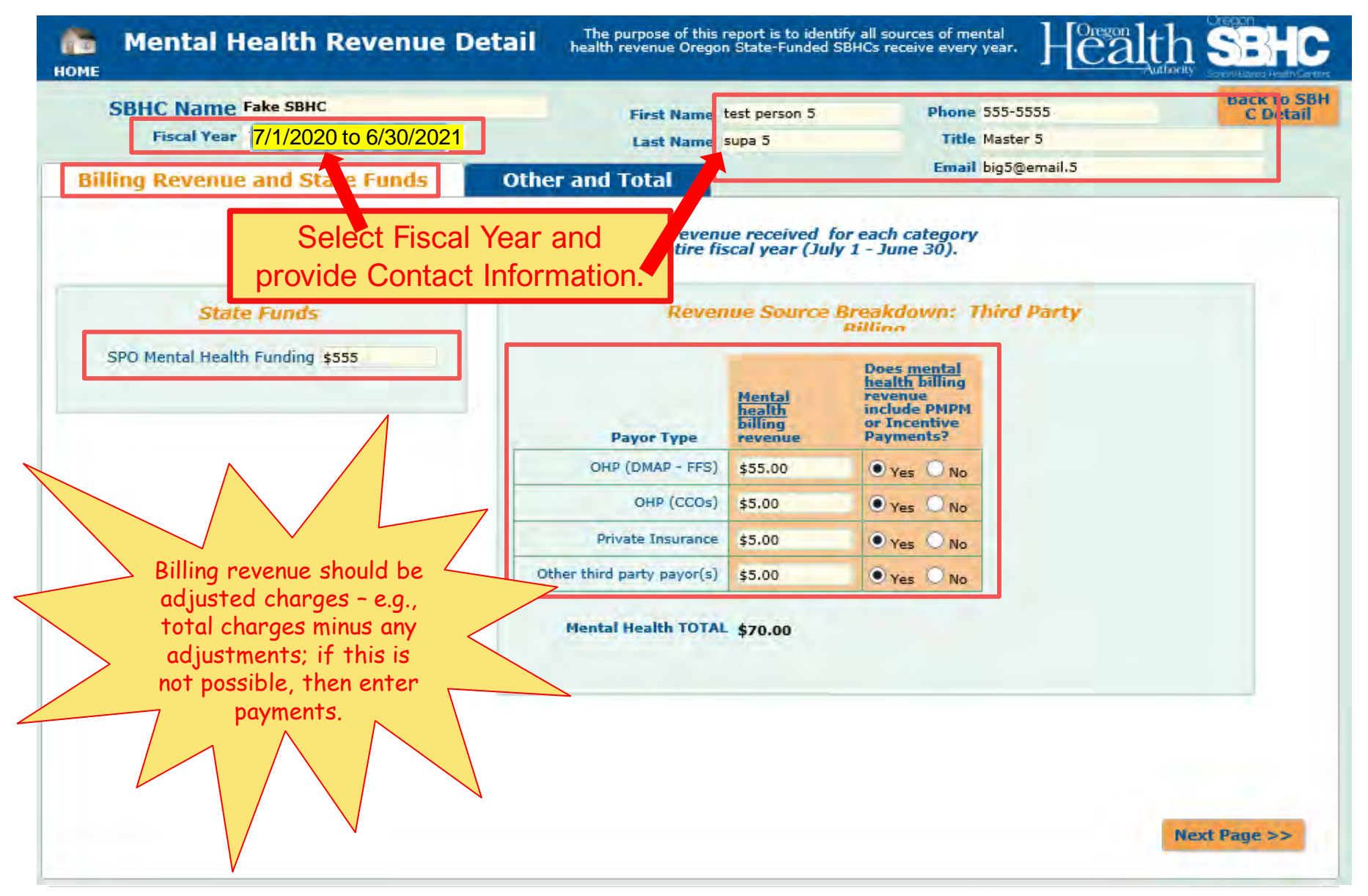

#### **MH Revenue Detail tabs**

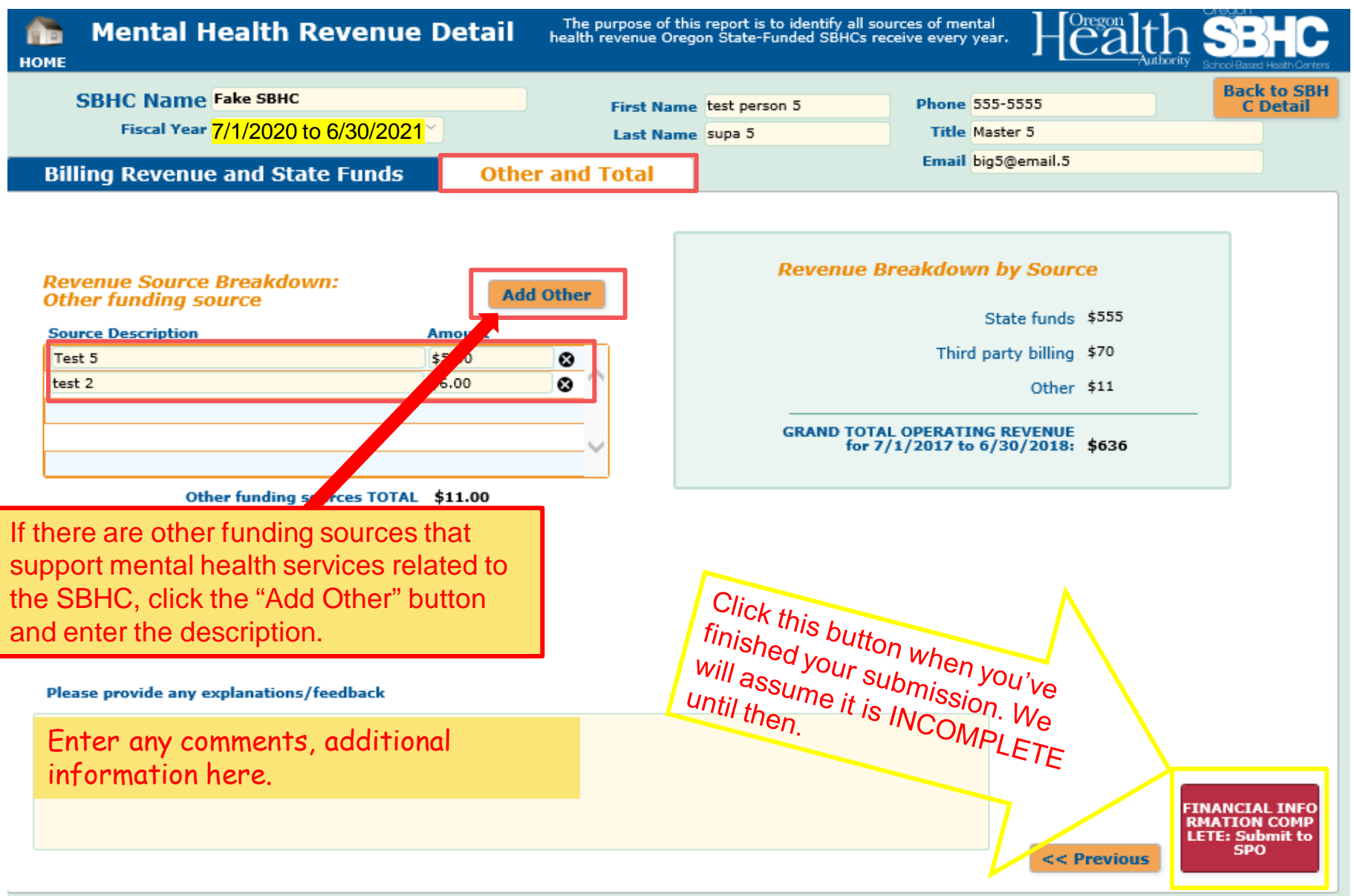

# **Helpful Hints**

- The OP User's Guide can be found on the Certification Standards page as well as the Data Requirements page of the SPO website at: [www.healthoregon.org/sbhc](http://www.healthoregon.org/sbhc)
- ONLY use Chrome, Safari, Edge or Internet Explorer (11 or higher).
	- Firefox and older versions of Internet Explorer will not work reliably.
- Do not use your internet browser 'back' button. Use the buttons in the Operational Profile.
- Any change made in the database is **automatically** saved.

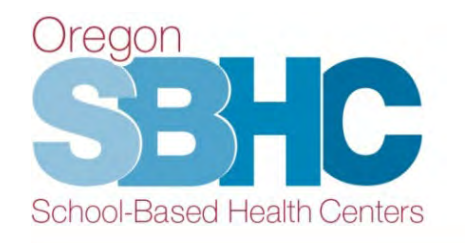

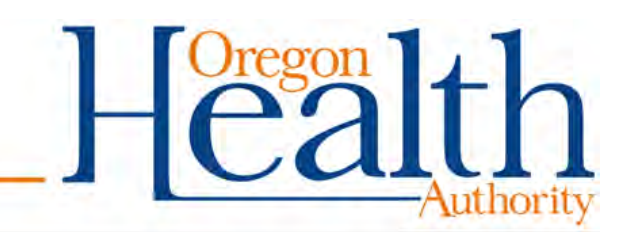

## **SPO Operational Profile Audit Process**

- Audit begins after the December 1<sup>st</sup> deadline
- SBHCs or Outside Mental health agencies will be notified if their Financial Revenue entry is incomplete or if there are questions about the submission.

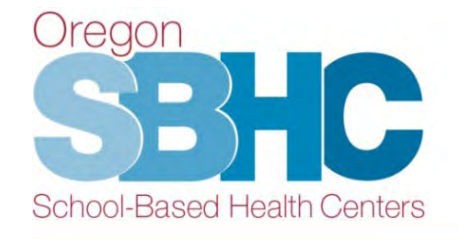

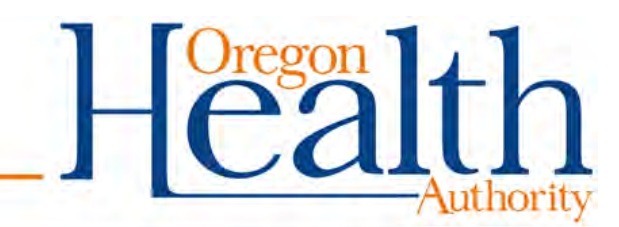

### **Contact Information**

School-Based Health Center Program Oregon Public Health Division 800 NE Oregon St., Ste. 805 Portland, OR 97232 P: 971-673-0249 F: 971-673-0250 [sbhc.program@dhsoha.state.or.us](mailto:sbhc.program@state.or.us) [www.healthoregon.org/sbhc](http://www.healthoregon.org/sbhc)

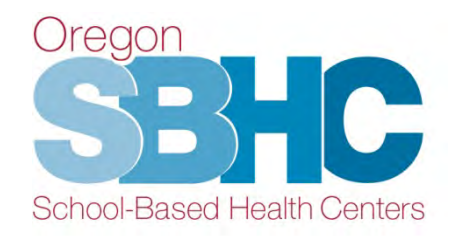

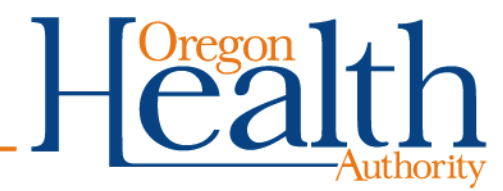

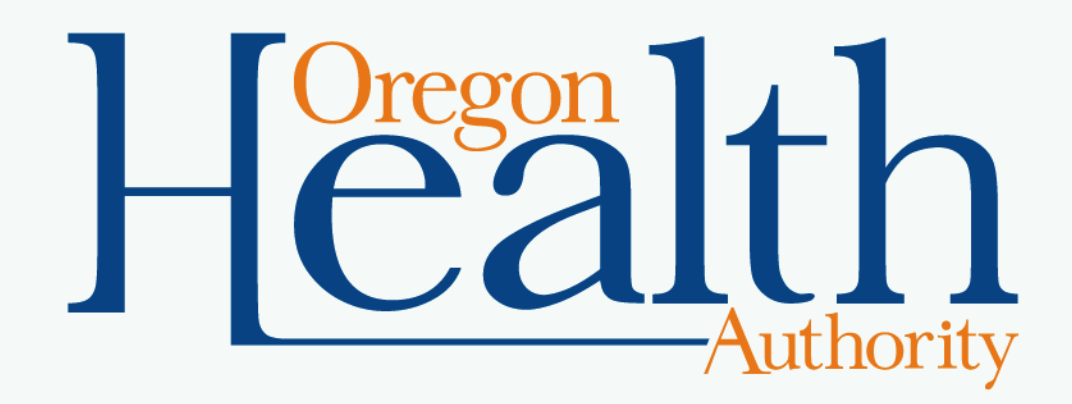